# **Creación videojuegos con UNITY "Nuevo curso 2022" (60h)**

Unity es un motor de videojuego multiplataforma creado por Unity.

Technologies. Unity está disponible como plataforma de desarrollo para Microsoft Windows, Mac OS, Linux. La plataforma de desarrollo tiene soporte de compilación con diferentes tipos de plataformas. Programado en: C++ y C#

Licencia: Gratuito y Propietario.

Unity es un motor gráfico multiplataforma 2D y 3D, que está transformando la industria del videojuego. Puedes desarrollar juegos para varios dispositivos sin cambiar de plataforma.

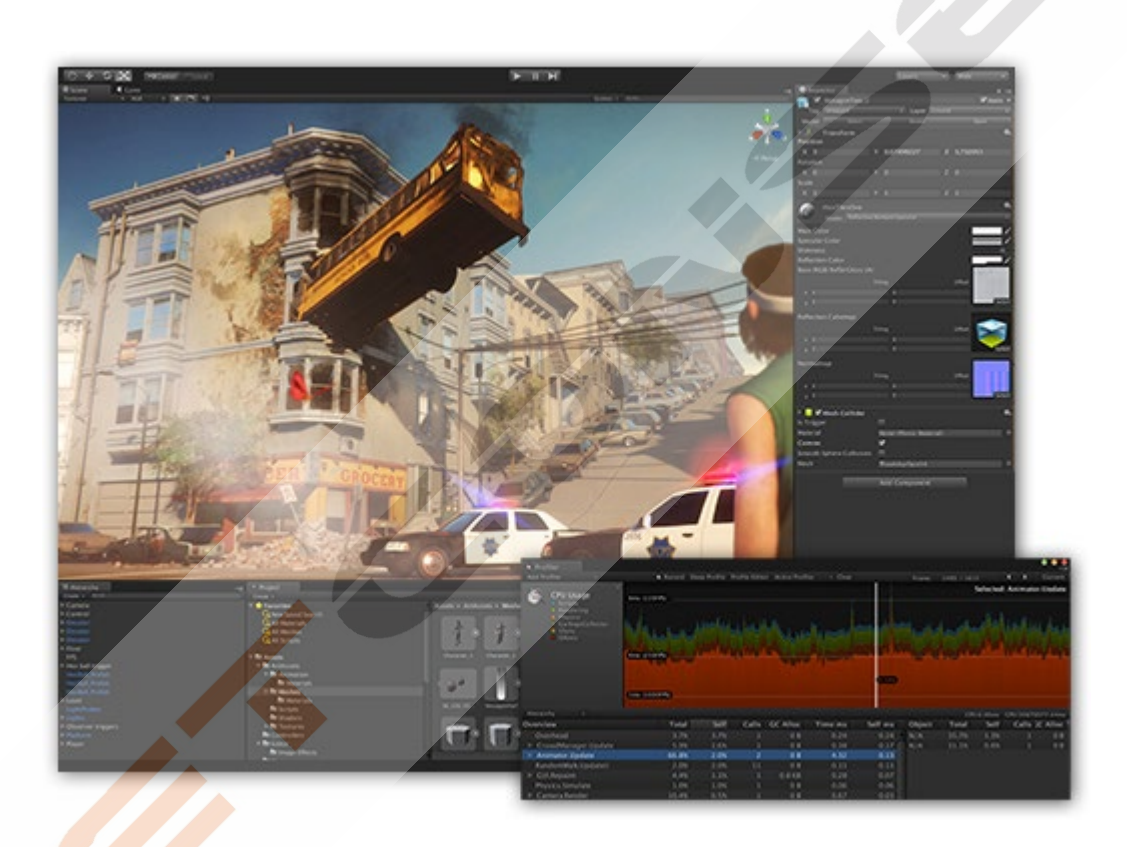

# **CONTENIDO DEL CURSO**

# 0 Material del curso

# **PRIMEROS PASOS CON UNITY**

- 1. Instalación y primeros pasos
- 2. Navegando por el escenario
- 3. Archivos
- 4. Programación básica I
- 5. Programación básica II *Ejercicio 1*

#### **PROGRAMACIÓN**

- 6. Funciones y condicionales
- 7. Tipos de variables
- 8. Variables Bool
- 9. Construcción del escenario
- 10. Los inputs
	- *Ejercicio 2*

### **EL MOTOR DE FÍSICAS**

- 11. Las físicas dentro de Unity
- 12. Calidad
- 13. Build Settings
- 14. Etiquetas y capas
- 15. Tiempo I *Ejercicio 3*
- 16. Tiempo II
- 17. Montañas
- 18. Texturas del terreno
- 19. Añadir detalles
- 20. Árboles y Cielo *Ejercicio 4*

*EXAMEN PARTE 1* 

#### **UNITY AVANZADO**

- 21. Crear luces dentro de la escena del videojuego
- 22. Colocar las sombras en la escena
- 23. Controlando luces en tiempo real
- 24. Mejorar el rendimiento del proyecto
- 25. Nivel mazmorra iluminando una escena final *Ejercicio 5*
- 26. Controlando nuestro personaje
- 27. Crear objetos móviles dentro del escenario
- 28. Vista en primera persona del personaje
- 29. Feedback interactuando con el videojuego
- 30. Desarrollo y creación de ítems *Ejercicio 6*
- 31. Carpeta de prefabs elementos predefinidos
- 32. Inteligencia artificial comportamiento de los enemigos I
- 33. Inteligencia artificial comportamiento de los enemigos II
- 34. Elemento Canvas
- 35. Diseño del menú principal del videojuego *Ejercicio 7*

#### *EXAMEN SEGUNDA PARTE*

S. Company